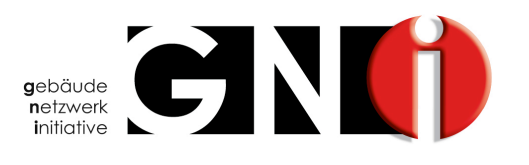

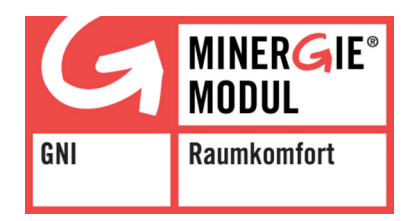

# **Inbetriebnahme Protokoll für zertifizierte Systeme MINERGIE® -Modul Raumkomfort (Raumtemperatur)**

**Einzureichen im Onlinetool der GNI, www.minergie.g-n-i.ch**

Registrierte Partner verfügen über ein entsprechendes Login

#### **Lizenznehmer Minergie Zertifizierungsstelle**

**Gebäude Netzwerk Initiative (GNI) Postfach 8045 Zürich** Tel. 0844 464 464 Fax. 061 482 12 11 www.g-n-i.ch

iHomeLab Hochschule Luzern - Technik & Architektur Technikumstrasse 21 6048 Horw Tel. 041 349 35 99 Fax. 041 349 35 98 www.ihomelab.ch

*Basierend auf Reglement MINERGIE® -Modul Raumkomfort (Raumtemperatur)Version 1.4.0*

#### **Anlagedaten**

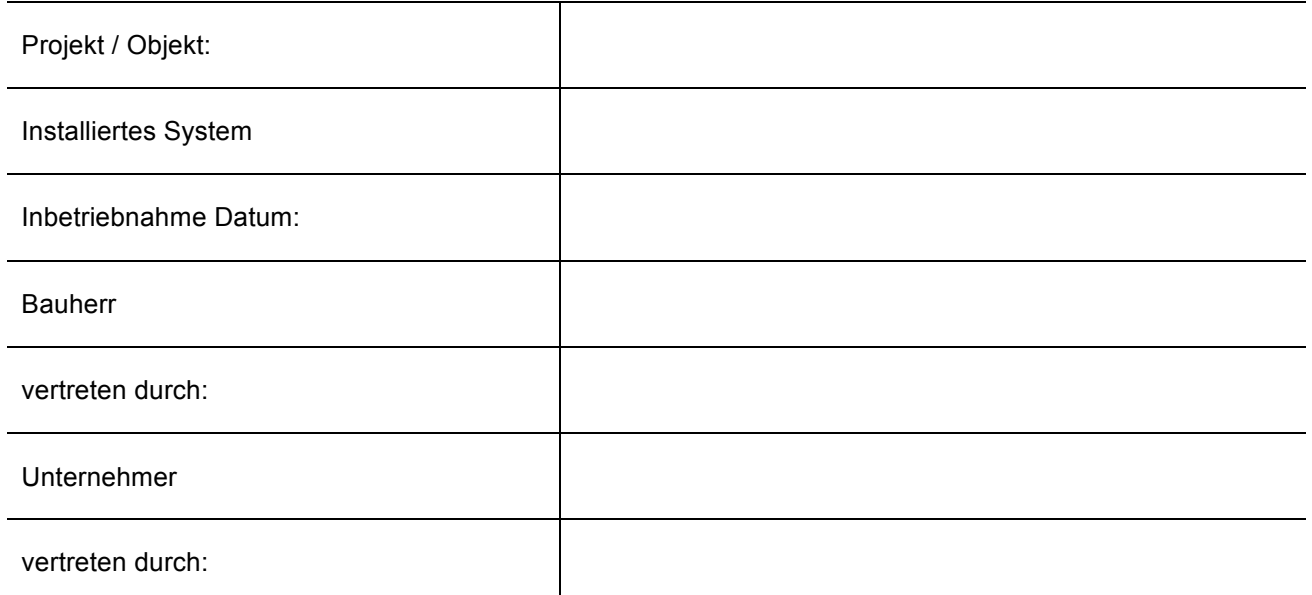

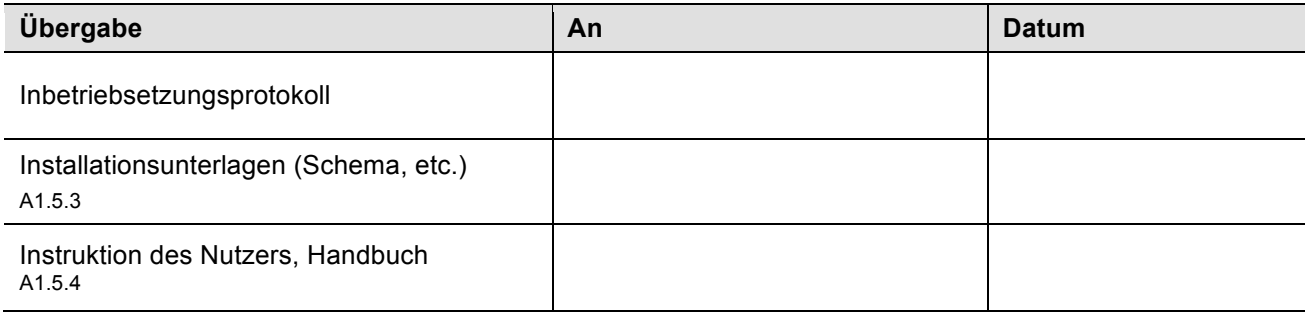

#### **Bestätigung Inbetriebnahme Systeminstallateur**

Wir bestätigen, das Reglement MINERGIE® - Modul Raumkomfort (Raumtemperatur) zu kennen, alle entsprechenden Anforderungen zu erfüllen und alle darin festgehaltenen Geschäftsbedingungen zu akzeptieren.

Ort, Datum: \_\_\_\_\_\_\_\_\_\_\_\_\_\_\_\_\_\_\_\_\_\_\_ Stempel, Unterschrift: \_\_\_\_\_\_\_\_\_\_\_\_\_\_\_\_\_\_\_\_\_\_\_\_\_\_\_\_\_\_

#### **Anforderung Qualitätszertifikat für Bauherrschaft**

Wir (Bauherrschaft) wünschen für unser Projekt ein Qualitätszertifkat und nehmen dabei zur Kenntnis, dass dieses Projekt dazu in der Datenbank der MINERGIE $^{\circ}$  - Modul Raumkomfort Projekte aufgenommen und gespeichert wird. Das Projekt darf als Referenzprojekt verwendet werden (ggf. bitte streichen).

Ort, Datum: \_\_\_\_\_\_\_\_\_\_\_\_\_\_\_\_\_\_\_\_\_\_\_ Stempel, Unterschrift: \_\_\_\_\_\_\_\_\_\_\_\_\_\_\_\_\_\_\_\_\_\_\_\_\_\_\_\_\_\_

## **Systemumfang**

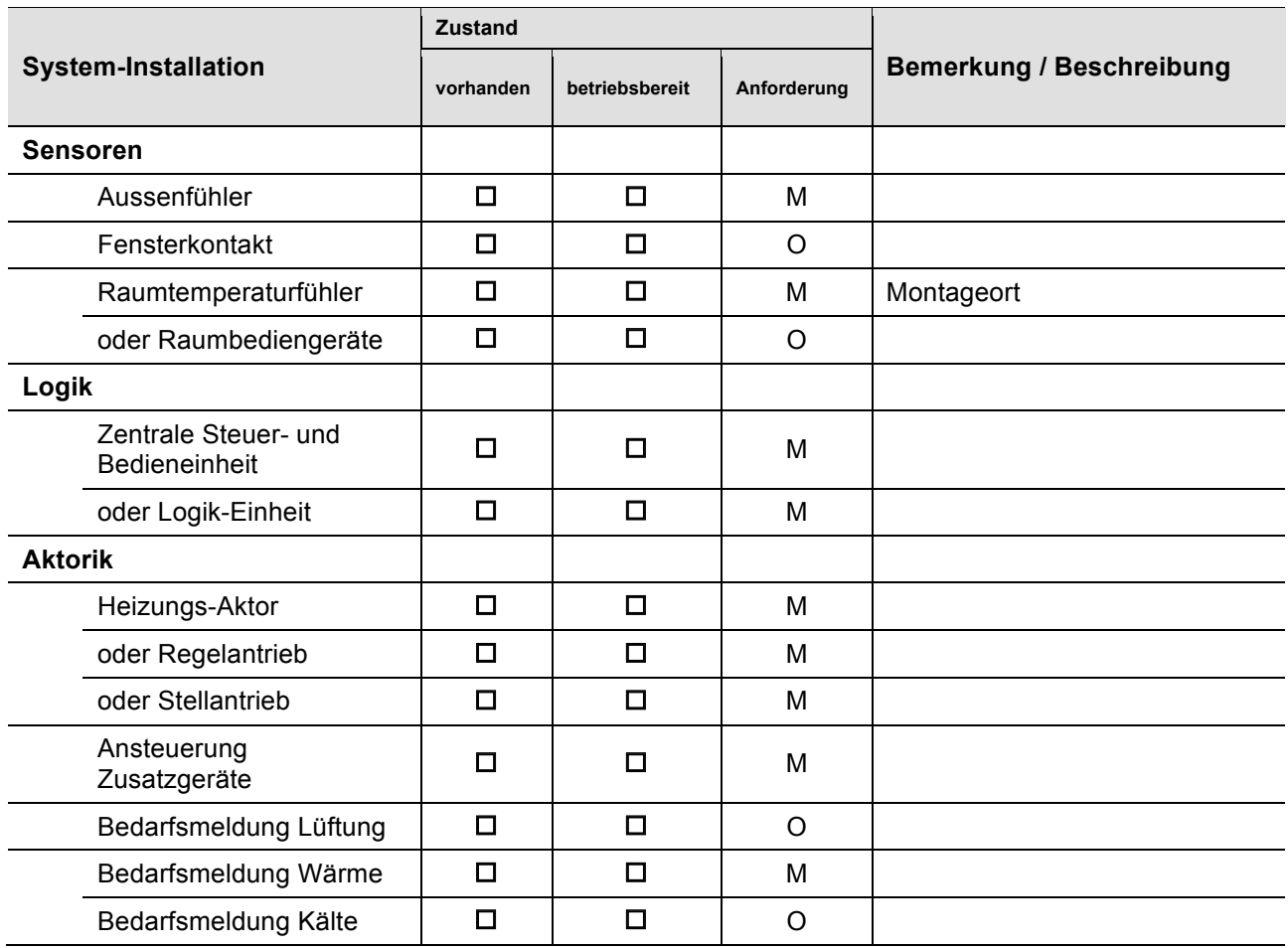

## **Prüfung Systemfunktion**

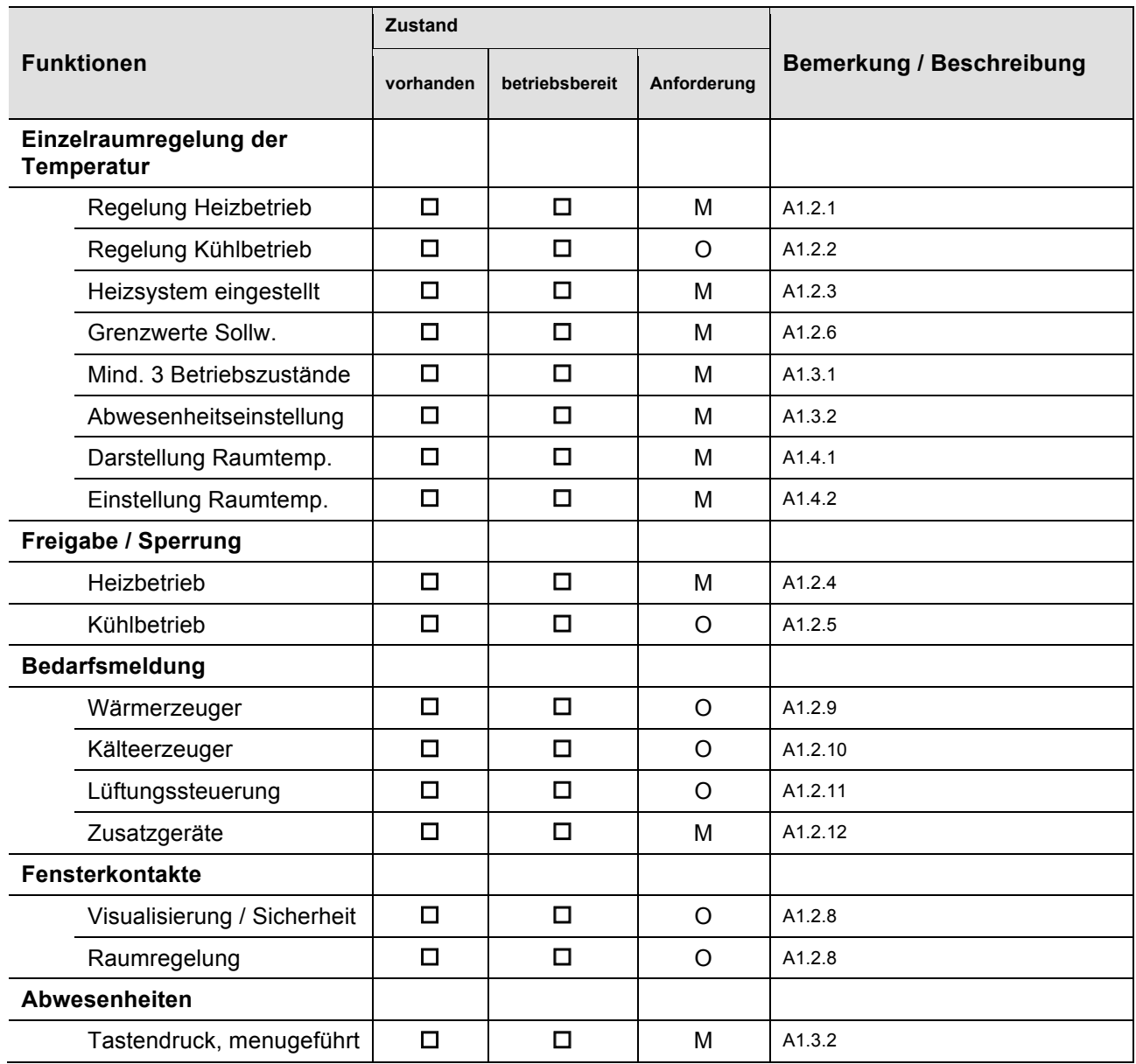

## **Prüfung eingestellter Parameter**

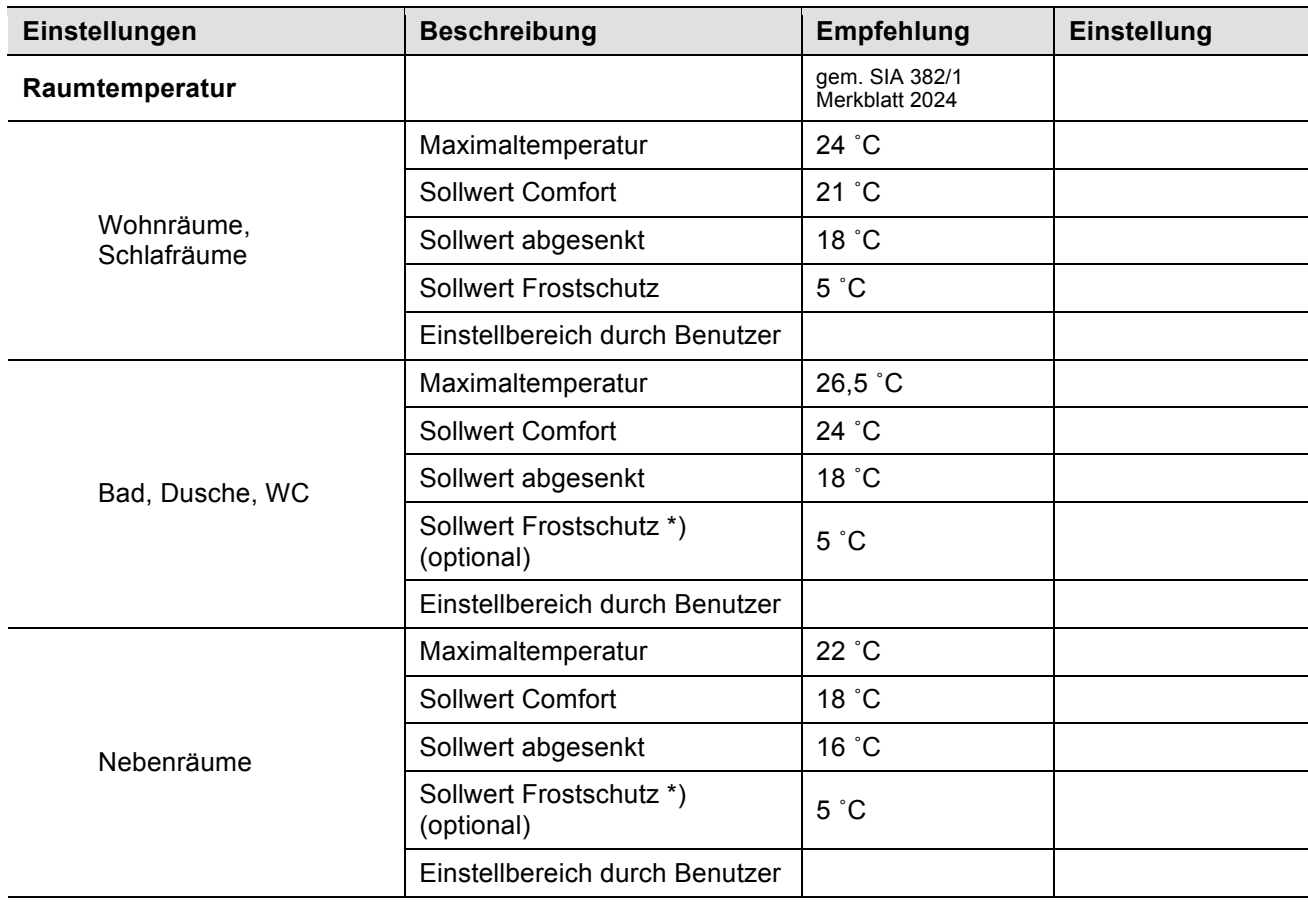